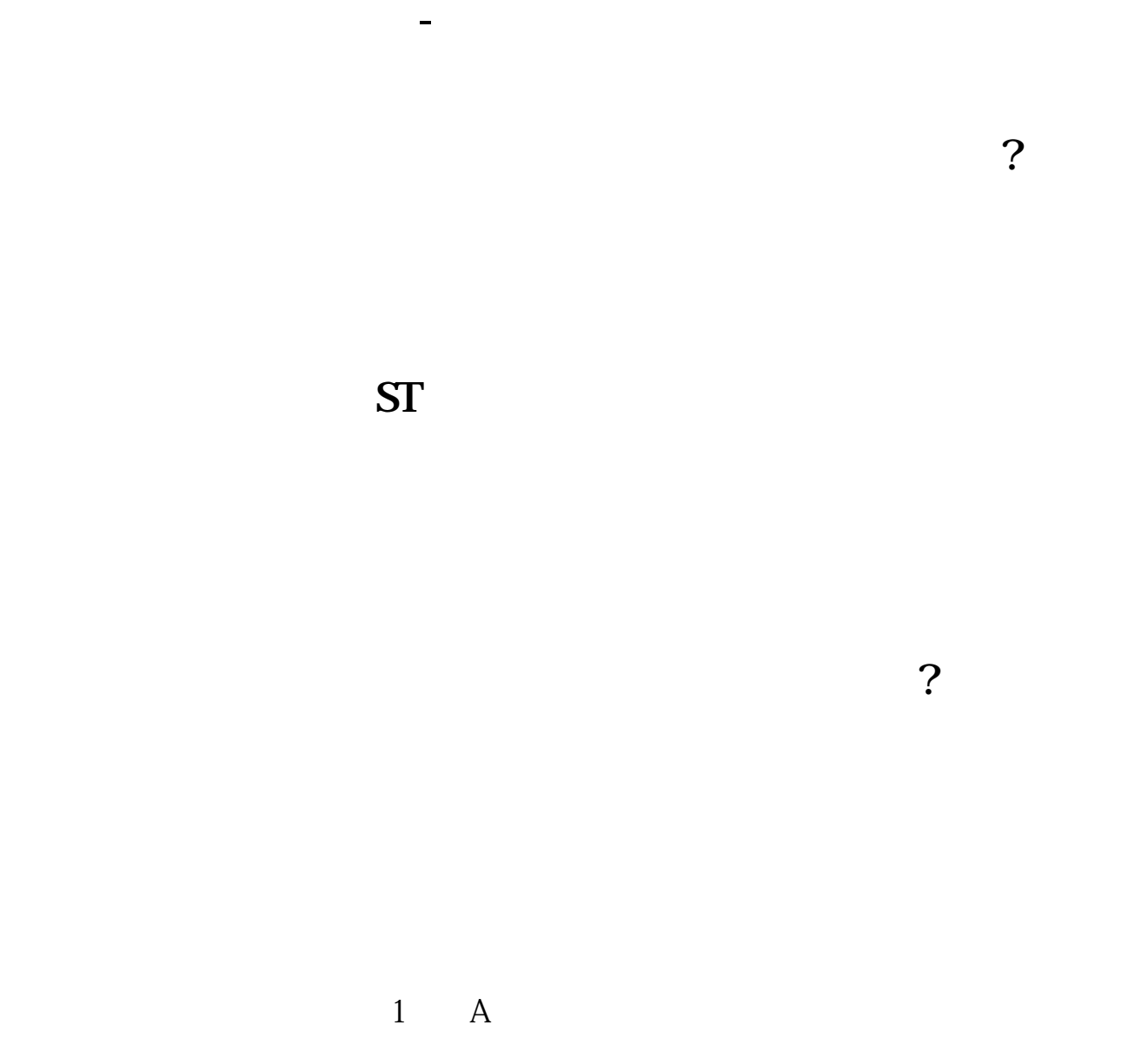

 $\frac{a}{1}$ ,  $\frac{1}{2}$ ,  $\frac{b}{1}$ ,  $\frac{c}{1}$ 

 $10 \hspace{1.5cm} \approx$ 

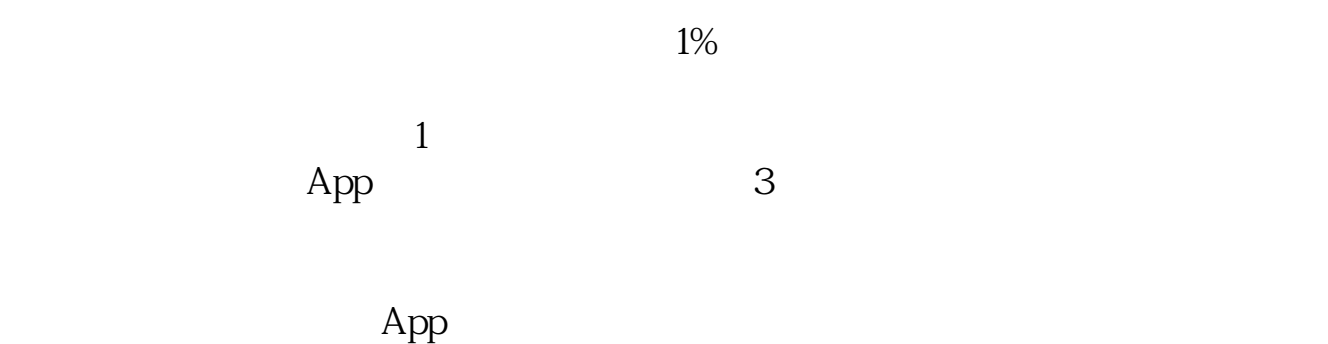

 $APP$ 

B and  $A$  and  $A$  and  $A$  and  $A$  and  $A$  and  $A$  and  $A$  and  $A$  and  $A$  and  $A$  and  $A$  and  $A$  and  $A$  and  $A$  and  $A$  and  $A$  and  $A$  and  $A$  and  $A$  and  $A$  and  $A$  and  $A$  and  $A$  and  $A$  and  $A$  and  $A$  and  $A$  and

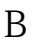

2 and  $\mathbb{B}$  and  $\mathbb{B}$  and  $\mathbb{A}$ 

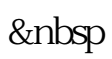

**股识吧 gupiaozhishiba.com**

华泰联合手机证券 华泰同花顺软件下载 华泰大智慧软件下载  $1$  ii  $1$  $\sim$  2 \*://\*58gp.info/zt/chinatai/

**七、华泰专业版Ⅱ怎么切换到日K月K**

按F8

 $QQ$  8837799 &nbsp &nbsp &nbsp

&nbsp

E9O7&nbsp

DELETR

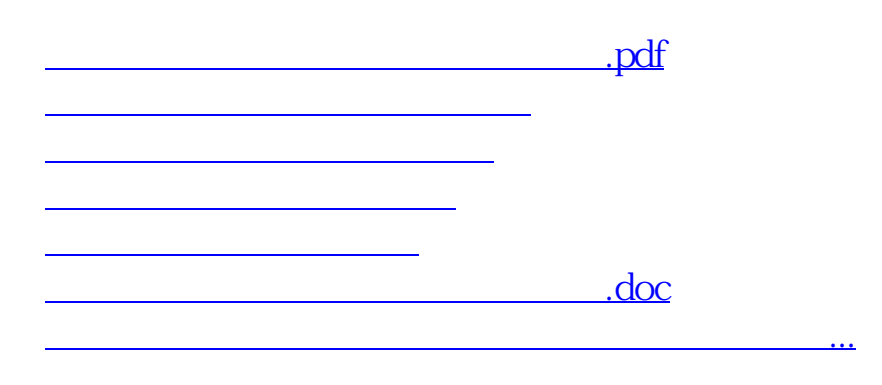

<https://www.gupiaozhishiba.com/subject/34598870.html>